# Specification of TC07

### March 11, 2021

## 1 Cipher

The cipher takes a 64-bit key and 64-bit words and computes the ciphertext in 10 rounds. The words are divided into 16 4-bit nibbles, called the state of the cipher.

### 1.1 Round function

The round function of TC07 is very similar to the round function of AES. As in AES it consists of a sequential application of 4 layers. Add Roundkey  $(AR)$ , Sub Cells  $(SC)$ , Shift Rows  $(SR)$  and Mix Columns  $(MC)$ . To clarify how each layer works we apply the first round to the plaintext:

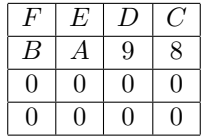

with key: 89AB CDEF 0123 4567 .

#### 1.1.1 Add Roundkey

In the Add Roundkey layer we XOR the 32 least significant bits of the key state with the 32 least significant bits of the cipher state. After adding the round key the state of the cipher is:

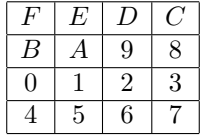

#### 1.1.2 Sub Cells

In the Sub Cells  $(SC)$  layer we apply following substitution box (sbox) to every nibble of the iternal state.

$$
S = [A \ 5 \ 4 \ 2 \ 6 \ 1 \ F \ 3 \ B \ E \ 7 \ 0 \ 8 \ D \ C \ 9]
$$

After applying substitution layer the state is:

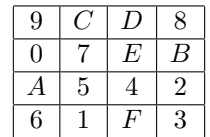

#### 1.1.3 Shift Rows

In the shift rows layer  $(SR)$  we rotate the nibbles in the rows by 0, 1, 2 and 3 places to the left.

After the shift rows layer the state is:

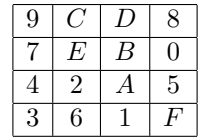

#### 1.1.4 Mix Columns

In the Mix Columns  $(MC)$  layer we mix the nibbles in every column according to a matrix. The matrix is given by:

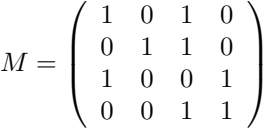

We multiply each column with the matrix. After the mix columns layer the state is:

DE7D 3C15 AAC7 74BA

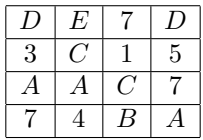

#### 1.2 Key schedule

Given a master key  $K = k_0$ , the keystate for the *i*-th round is given by applying the following recurrence relationship:

$$
k_i = k_{i-1} \oplus 0 \text{xF3F3} \ggg 16
$$

The roundkey for the *i*-th round  $rk_i$  is given by:

$$
rk_i = k_i \& 0 \texttt{x00000000FFFFFFFF}
$$

Where & denotes bitwise and.

## 2 Test Vectors

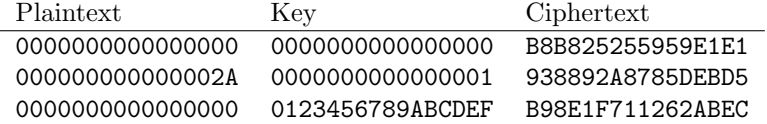

#### 2.1 Reference Implementation

```
#!/ usr/bin/env python3
"" "" ""
    A very slow implementation of TC07
    Author : Eran Lambooij
.<br>"" " " "
def get_rows (word):
    row_0 = (word \rightarrow 48) & 0xFFFFrow_1 = (word \gg 32) & 0xFFFFrow_2 = (word \rightarrow 16) & 0xFFFFrow_3 = (word \gg 0) & 0 \times TFFFreturn row_0 , row_1 , row_2 , row_3
def rotate_left (word, n, word_size=64):
    mask = 2**word_size - 1return ((word \le n) \& mask) | ((word \ge (word_size - n) \& mask))def rotate_right (word, n, word_size=64):
    mask = 2**word_size - 1return ((word \rightarrow n) \& mask) | ((word \le (word_size - n) \& mask))def next_keystate (keystate):
    return rotate_right ( keystate ^ 0 xF3F3 , 16 , 64)
def add_roundkey (word, keystate):
    return word ^ ( keystate & 0 x00000000FFFFFFFF )
def apply_sbox ( word ):
    """ apply the sbox to every nibble """
    word_new = 0
    sbox = [0xA, 0x5, 0x4, 0x2, 0x6, 0x1, 0xF, 0x3, 0xB, 0x7, 0x0, 0x8, 0xD, 0x0]for i in range (16): # 16 nibbles
        nibble = (word >> (i*4)) & OxF # retrieve the ith nibble
        # insert the permuted nibble in the correct position
        word_new |= sbox[nibble] << i*4return word_new
def shift_rows ( word ):
    row_0, row_1, row_2, row_3 = get_rows(word)
```

```
# apply the shiftrows transformation
    row_0 = row_0row_1 = rotate\_left(row_1, 4, 16)row_2 = rotate\_left(row_2, 8, 16)row_3 = rotate\_left(row_3, 12, 16)# reconstruct the word
    new\_word = row_0 \iff 48 # a |= b \iff a = a | b
    new_word |= row_1 << 32
    new_word |= row_2 << 16
    new_word |= row_3 << 0
    return new_word
def mix_{\text{collums}} (word):
    row_0 , row_1 , row_2 , row_3 = get_rows ( word ) # split up the word into rows
    # Apply the mix culomns transformation and reconstruct the word
    new\_word = (row_0 \text{ ~ row}_2) << 48
    new_word | = (row_1 \text{ row}_2) \iff 32 \text{ * } * \text{ a } | = \text{ b } \iff 23 \text{ * } * \text{ mod } * \text{ b }new-word |= (row_0 \text{ row}_3) << 16
    new\_word | = (row_2 \text{ row}_3) << 0
    return new_word
def round_function (word, keystate):
    word = add_roundkey ( word , keystate )
    word = apply_sbox(word)word = shift_rows ( word )
    word = mix_columns ( word )
    return word
def encrypt (word, key, rounds=10):
    keystate = keyfor i in range (rounds):
         # apply the roundfunction to word
        word = round_function ( word , keystate )
         # go to the next key state
         keystate = next_keystate ( keystate )
    return word
def create_test_vectors ():
    state = 0 xFEDCBA9800000000
    first_roundkey = 0 x01234567
    print ("%016X"% state)
    state = add_roundkey ( state , first_roundkey )
    print ("%016X"% state)
```

```
state = apply_sbox ( state )
    print ("%016X"% state)
    state = shift_rows ( state )
    print ("%016X"% state)
    state = mix_columns (state)
    print ("%016X"% state)
    print ("%016X"%0, "%016X"%0, "%016X"% encrypt (0, 0))
    print ("%016X"%42, "%016X"%1, "%016X"% encrypt (42, 1))
    print ("%016X"%0, "%016X"%0x0123456789ABCDEF,
             " %016 X"% encrypt (0 , 0 x0123456789ABCDEF ))
if \_name__ = " \_name__ := " \_main__".import sys
    import hashlib
    import random
    if len(sys.argv) == 1:
        create_test_vectors ()
        print (" Error occured ")
        exit ()
    key = int(sys.argv[1], 16)# We seed the random generator with a hash of the key to get the same messages for
    random . seed ( hashlib . sha256 ( sys . argv [1]. encode ()). digest ())
    for i in range (16):
        word = random . getrandbits (64)
        cipher = encrypt ( word , key , rounds =4)
        print ("%016X %016X"%(word, cipher))
```